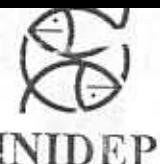

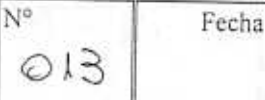

Páginas

DIRECCIÓN: Direccion Nacional de Investigación

**INFORME DE INVESTIGACIÓN**  PROGRAMA / GABINETE: Ambiente Marino

ACTIVIDAD: Administración y mantenimiento de la base de datos

**COPIES AND COPIES COLUMNATION**<br> **COPIES AND COPIES CONSUMERED AND CONSUMERED AND CONSUMERED AND CONSUMERED AND CONSUMERED AND CONSUMERED AND CONSUMERED AND CONSUMERED AND CONSUMERED AND CONSUMERED AND CONSUMERED AND CONSU** 

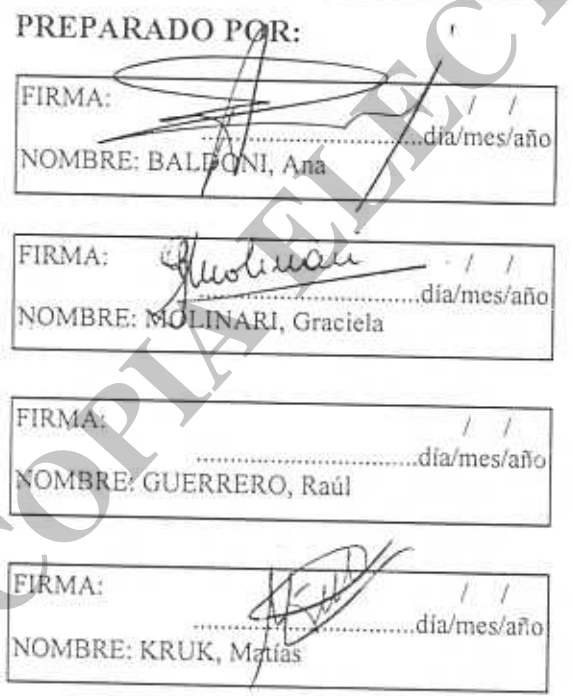

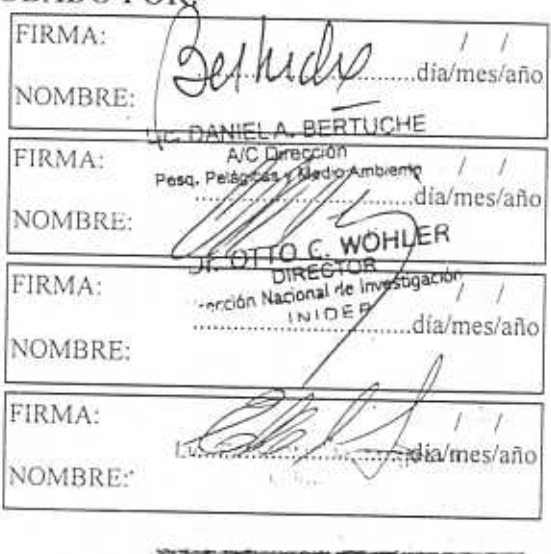

Ni257/08/04

Desde su creación en 1977 el INIDEP, a través del grupo de Oceanografía Física, ha realizado un importante esfuerzo en la medición de variables físicas incorporando instrumental de última generación y desarrollando procedimientos para automatizar el ingreso de la información, su procesamiento y posterior control de calidad.

La presencia casi continua de los tres buques de investigación oceanográficopesquera en la Plataforma Continental Argentina (PCA) durante los últimos 20 años, con un promedio anual de aproximadamente 1.000 estaciones oceanográficas, ha convertido al INIDEP en la principal fuente de datos físicos para la región de la PCA. Cada lance de pesca realizado por el INIDEP desde 1984, tiene asociado un perfil vertical de temperatura y salinidad y esta información ha contribuido marcadamente en una mayor comprensión del funcionamiento de diversos ecosistemas con alta capacidad de pesca.

La investigación y administración pesquera debe acceder a la información ambiental (virgen o elaborada) en tres formas básicas: 1) información histórica, 2) información en tiempo real o cuasi-real y 3) información de pronóstico. Esto permite realizar el análisis retrospectivo de la información oceanográfica como así también aplicar y adaptar modelos de pronóstico ambiental.

Con el objetivo de proveer un conjunto de datos de alta precisión y alta resolución espaciotemporal que permita la elaboración de climatologías de los diferentes parámetros oceanográficos y provean información de base para estudios oceanográficos y ecosistémicos, se diseñó la **Ba**se **R**egional de **D**atos **O**ceanográficos del Instituto Nacional de Investigación y Desarrollo Pesquero (BaRDO INIDEP).

BaRDO es una base de datos con controles de calidad y esta conformada por datos provenientes de mediciones *in situ* de variables oceanográficas realizados con botellas de muestreo y CTD principalmente en la PCA y Océano Atlántico Sud Occidental. Resume la información oceanográfica colectada principalmente por el INIDEP a partir de la década del 80, incorporándose además la etapa de exploración de las décadas del 60 y 70 a partir de la recopilación de datos provenientes de buques nacionales y extranjeros de investigación pesquera y oceanográfica. Como fuente de datos externos se recurrió a la Southern Ocean Database (SODB), (http://wocesoatlas.tamu.edu/ ), de Orsi, A. y T. Whitworth III que reúne los datos pertenecientes a la World Ocean Database 2001 (WOD01 – NODC), al World Ocean calidad.<br>
La presencia casi continua de los tres buques de investigación occunográfico-<br>
pesquera en la Plataforna Continental Argentina (PCA) durante los últimos 20<br>
genera en la Plataforna Continental Argentina (PCA) du Circulation Experiment (WOCE) y estaciones oceanográficas provistas por investigadores en forma directa.

BaRDO se actualiza permanentemente incorporando nuevas campañas realizadas en la región por el INIDEP y otras instituciones. La misma se actualiza también, mediante la digitalización de información histórica que se encuentra en formato papel. Los datos reportados en el presente informe incluyen los incorporados hasta el año 2006. Cada uno de los perfiles que la conforman cuenta con marcas de control de calidad para cada una de las variables físicas y para los datos de la estación. En los casos en los que se incorporaron mediciones de parámetros químicos se conservaron las marcas de origen.

#### **2. CARACTERIZACIÓN DE LOS DATOS**

## Los datos que componen BaRDO pueden clasificarse en dos tipos:

a)Datos de **botella** (OSD Ocean Station Data), referidos a mediciones realizadas a partir de muestreos discretos de la columna de agua realizados con botellas tipo Niskin o Nansen. La temperatura se mide con termómetros de inversión y los datos de salinidad son el resultado de la medición de muestras con diferentes salinómetros.

b)Datos **CTD** (**C**onductivity-**T**emperature-**D**epth). Los instrumentos CTD miden temperatura y conductividad en función de la presión (profundidad) a una relativamente alta resolución vertical, considerada *continua,* que depende de la marca y el modelo de instrumento utilizado. La salinidad se calcula a partir de las variables medidas (C, T y D).

La cobertura geográfica de los datos se presenta en la Figura 1, extendiéndose desde 27° a 57° LS y desde la línea de costa hacia el Este hasta los 40° LO. En la misma figura se indica además la fuente de datos para cada una de las estaciones oceanográficas.

 BaRDO cuenta en la actualidad con un total de 26.159 estaciones pertenecientes al período 1911- 2006, el 62% corresponden a datos CTD y el restante 38% a datos de botella, en la Figura 2 se presenta la composición de los datos según el tipo y la fuente. Los datos provenientes del INIDEP son mayoritariamente CTD correspondiendo principalmente a mediciones posteriores a 1980 (ver Figura 3) mientras que, los datos incorporados a través de la SODB, son fundamentalmente mediciones utilizando botellas de muestreo realizadas a partir del año 1911 (ver Figura 3). incluye los incorporador basta el año 2006. Cada uno de los períficos que la conforma exacta en período el anticolo el anticolo el anticolo el anticolo el anticolo el anticolo el anticolo el anticolo el anticolo el antic

En la distribución temporal presentada en la Figura 3 se observa que el muestreo de variables oceanográficas en la región no fue constante a lo largo de los años. Hasta el año 1984 se realizaron sólo el 25% de las observaciones y el 50% de las mismas fueron realizadas a partir del año 1993. Los periodos con menor cantidad de estaciones corresponden a las décadas de 1910, 1920, 1940 y 1950. En promedio la cantidad de estaciones por año para el periodo 1962-2006 es 55 veces mayor que la correspondiente al periodo 1911-1961.

Las Figuras 1 y 3 dan cuenta de la cobertura temporal y espacial aportada por la SODB ya que, los datos provenientes del INIDEP, son fundamentalmente posteriores al año 1978 y se distribuyen principalmente sobre la PCA.

Los datos más antiguos almacenados en la BaRDO corresponden a la expedición antártica alemana del buque Deutschland (1911-1912) en la región de la Confluencia Subtropical. Le siguen en este grupo la expedición alemana del BI Meteor (1925-1927), las primeras campañas de pesca exploratoria realizadas por el BI W. Scoresby (1927-1932) y las expediciones oceanográficas de los BI Discovery I y Discovery II (1931- 1936). expedicion antantica atemnana del buque Deutschiana (1911-1912) en región de la Comillactica I. Le siguen en estac<br>
capedición alemana del B1 Meteor (1925-1927), las primeras campañas de<br>
pesca exploratoria realizadas por

En el grafico de la Figura 3 puede observarse el incremento de estaciones de muestreo en el periodo 1962-1978 que se corresponde a una etapa de adelantos en las ciencias marinas como resultado de la cooperación internacional (Angelescu y Sanchez, 1997). Particularmente se destaca el año 1978 debido a la incorporación de las campañas del BIP alemán Walter Herwig y el buque japonés Shinkai Maru, realizadas en el marco de un programa bilateral de exploración pesquera.

El siguiente periodo que podemos señalar es el correspondiente a los años 1980-1992 que corresponde a la etapa de incorporación de los buques de investigación pesquera del INIDEP, el BIP Dr. Eduardo Holmberg (Japón, 1980) y el BIP Cap. Oca Balda (Alemania, 1983), incorporándose además un buque pesquero (Eolo) adaptado técnicamente para la investigación costera y renombrado como Cap. Cánepa. En este periodo el INIDEP cuenta, para el muestreo oceanográfico, solo con un CTD instalado en el BIP Cap. Oca Balda. Los máximos observados en los años 1988 y 1989 corresponden a las campañas realizadas a bordo del BIP Evrika y del BI Meteor.

Finalmente, el fuerte incremento en el número de estaciones oceanográficas registrado a partir del año 1993, corresponde a la incorporación de cinco equipos CTD SBE de diferentes modelos que completan el equipamiento de los BIPs del INIDEP.

En la Figura 4 se presenta la distribución mensual de los datos, considerada como un conjunto único sin discriminar el año de adquisición. El número de observaciones por mes varia desde un mínimo de alrededor de 1.300 estaciones para el mes de junio hasta un máximo de 3.300 estaciones durante el mes de Noviembre. Los meses sub-muestreados (con menos del 8% del total de observaciones) son junio, mayo, abril, julio, febrero y agosto.

La distribución mensual de datos no posee una distribución espacial uniforme según puede verse en los mapas de la Figura 5.

#### **3. ESTRUCTURA DE LOS DATOS – FORMATO**

Podemos identificar en la organización de los datos dos grupos principales:

a) Datos de la **Estación** o de **Cabecera** que comprenden los datos de identificación, posición, tiempo/fecha\_hora, instrumento utilizado. También se incluyen en este grupo a los datos meteorológicos.

b) Datos del **Perfil,** incluye a las mediciones de los diferentes parámetros en cada uno de los niveles de profundidad.

Se utilizan para la denominación de los diferentes campos códigos internacionales (http://www.ices.dk/datacentre/reco/) de forma tal de facilitar el intercambio de información con otros centros de datos y grupos de investigación. Con el mismo propósito se han implementado algunos formatos estándar de salida para la exportación de la información: ASCII, CSV, o TSV, Meds-NOAA. **COPEN AND CONSUMING CONSUMING A COPY AND A CONSUMING A CONSUMING A CONSUMING A CONSUMING A CONSUMING A CONSUMING A CONSUMING A CONSUMING A CONSUMING A CONSUMING A CONSUMING A CONSUMING A CONSUMING A CONSUMING A CONSUMING** 

En la Tabla 1 se presentan los diferentes campos almacenados en BaRDO y las unidades respectivas y la Figura 6 representa el modelo de datos correspondiente.

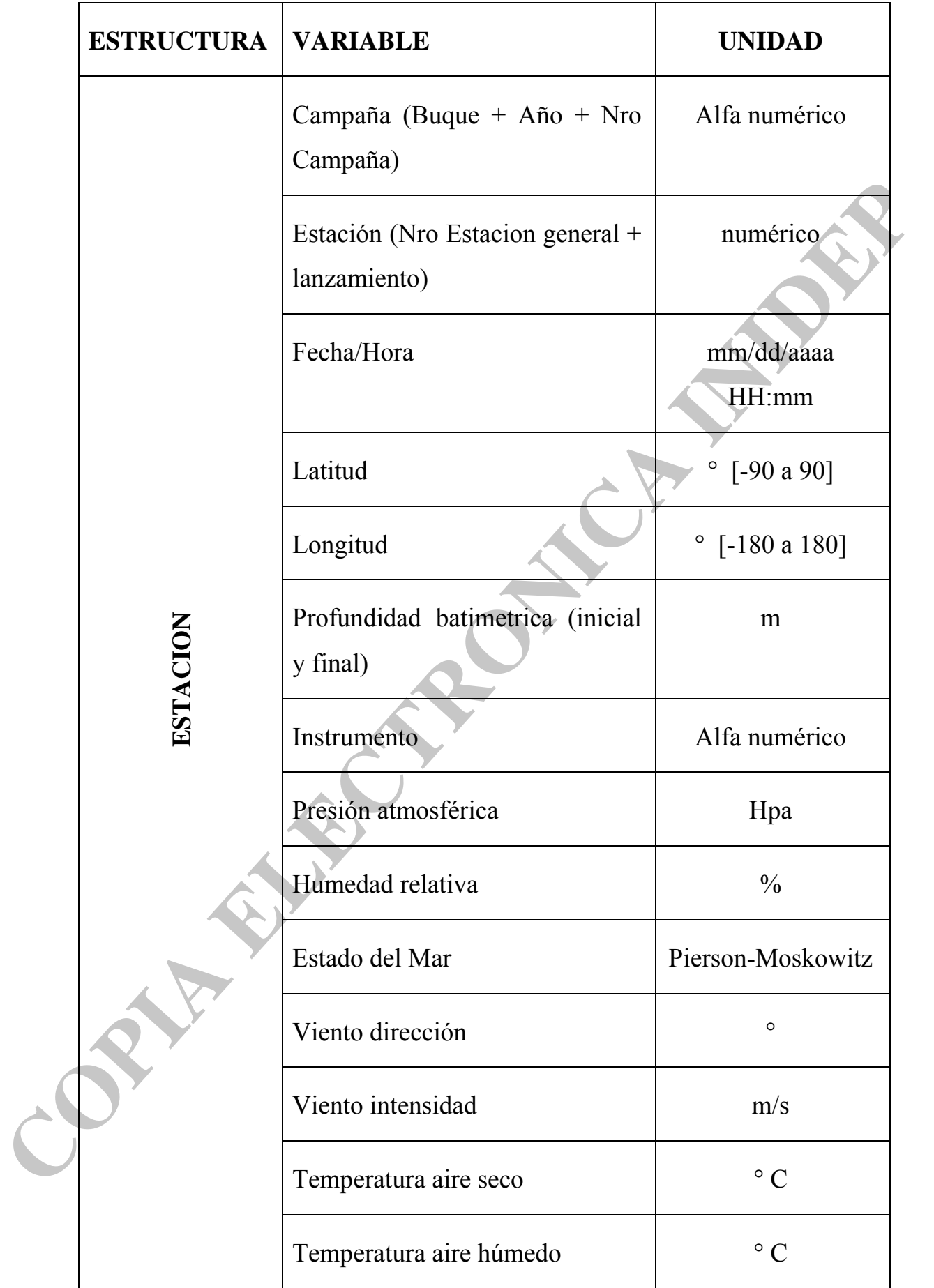

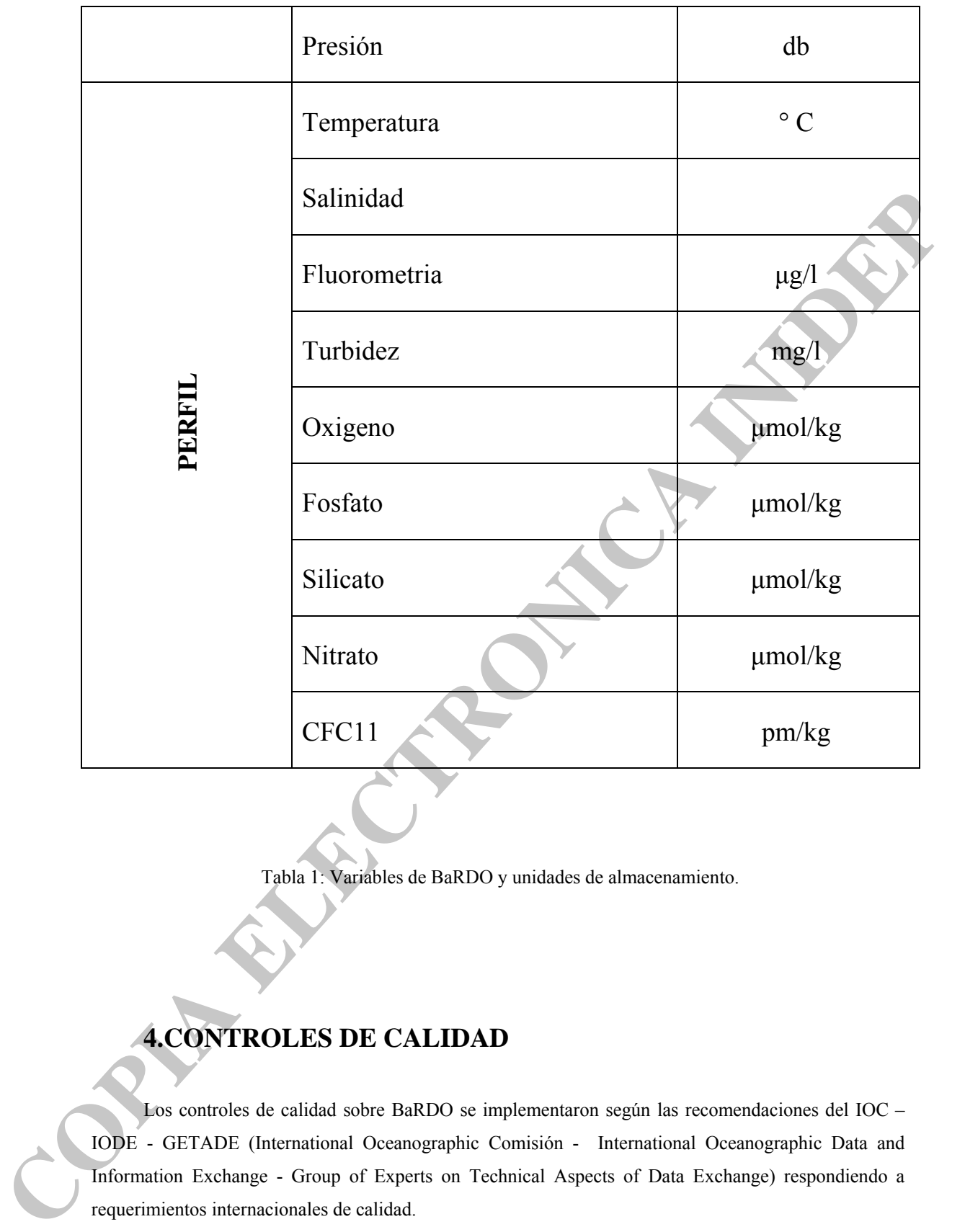

Tabla 1: Variables de BaRDO y unidades de almacenamiento.

# **4.CONTROLES DE CALIDAD**

Los controles de calidad sobre BaRDO se implementaron según las recomendaciones del IOC – IODE - GETADE (International Oceanographic Comisión - International Oceanographic Data and Information Exchange - Group of Experts on Technical Aspects of Data Exchange) respondiendo a requerimientos internacionales de calidad.

Las tareas de control de calidad involucran procesos que utilizan programas de desarrollo propio (SIAVO) y aplicaciones desarrolladas por terceros: Quality Control Editor (QCed - Global Temperatura-Salinity Pilot Project GTSPP/NODC-NOAA), Ocean Data View (ODV – Schlitzer, R. 2007. <http://odv.awi.de/>). En la Tabla 2 se presenta un listado de cada uno de los controles realizados y el software utilizado en cada caso. Se realizó una corrida del QCed con la versión 1.5 provista por el GTSPP y posteriormente se generó una nueva versión adaptada (1.51) a los requerimientos locales ajustan do los umbrales a valores más estrictos y adaptando el entorno de visualización.

consis tencia de los datos respecto a la climatología conocida (media anual, estacional o mensual) (**QC2**). En la figura 7 se presenta un diagrama global indicando el flujo de información. Los controles de calidad aplicados a BaRDO están agrupados: en primer lugar, los concernientes a datos de la estación (**QC0**), en segunda instancia, se agrupan los relativos al perfil (**QC1**) y por ultimo se analiza la

indica que el dato ha sido modificado. Además se vuelven a ejecutar el/los control/es de calidad que involu cra/n al dato que ha sido modificado. Todos los niveles de control de calidad implican dos categorías: a) automáticos/objetivos y b) visuales/subjetivos. Primero se ejecutan los controles de calidad automáticos y luego el operador realiza un control visual que permite validar o corregir manualmente (subjetivamente) la marca y/o el dato, tomando en consideración la consistencia global de los mismos. En los casos en los que el operador realiza un cambio en el valor de alguna variable el valor original se guarda y se conserva una marca que **COCUS**, on segurina instancia, se agrupan los relativos al períli (QCD) y por ultimo se analog (no<br>
consistencia de odaro segurio al administração convertiu (matin anal, selectronical in menantifica) (QCD) y por ultimo s

cada una de las rutinas de control de calidad, así como también de la definición de la marca por estación, puede encontrarse en el informe de Control de Calidad. En este documento se presenta, para cada uno de los controles de calidad, el nombre y una breve descripción. El orden en los que se presentan no implica un ordenamiento cronológico por lo tanto, cuando son necesarios, se indican además los requisitos de ejecución. Una descripción mas detallada de

#### **C0 CABECERA- DATOS DE LA ESTACIÓN Q**

#### *Identificación del Perfil*

Esta rutina involucra el control en el ingreso de los datos que identifican el perfil (Buque, Campaña, Estación, lanzamiento), los de posición (latitud, longitud) y la fecha que deben estar completos y según códigos internacionales. Esta rutina es requisito para la ejecución del resto de los controles.

#### *Fecha y hora*

Para el control de la fecha y hora de la estación se utilizan dos rutinas o tests complementarios.

*Fecha/Hora*: en el caso de muestreos realizados con CTD se realiza un control de validación del campo Fecha/Hora a partir de su comparación con la fecha y hora registrada en la cabecera del archivo. La dife rencia entre ambas debe ser inferior a 30 minutos.

Número de Estación creciente: a las estaciones ordenadas cronológicamente debe corresponder un incremento en el número de la estación. Requisito: ejecución de Fecha/Hora.

#### *Localización:*

En el control de localización de la estación están involucradas tres rutinas.

*Velocidad del buque:* se calcula la velocidad del buque entre estaciones de una misma campaña controlando que la misma no exceda un determinado valor seleccionado. Requisito: ejecución de Fecha/Hora.

*mpCTD- Z:* la diferencia entre la máxima profundidad alcanzada por el instrumento y la profundidad del lugar debe ser < 0. Requisito: ejecución Rangos Globales y de Presiones crecientes.

*Visualización posición:* El control de posición se completa con la visualización de la posición de las estaciones por campaña.

#### *Rangos globales:*

Esta rutina verifica que los *Datos de la Estación* poseen valores que se encuentran dentro de rangos globales determinados.

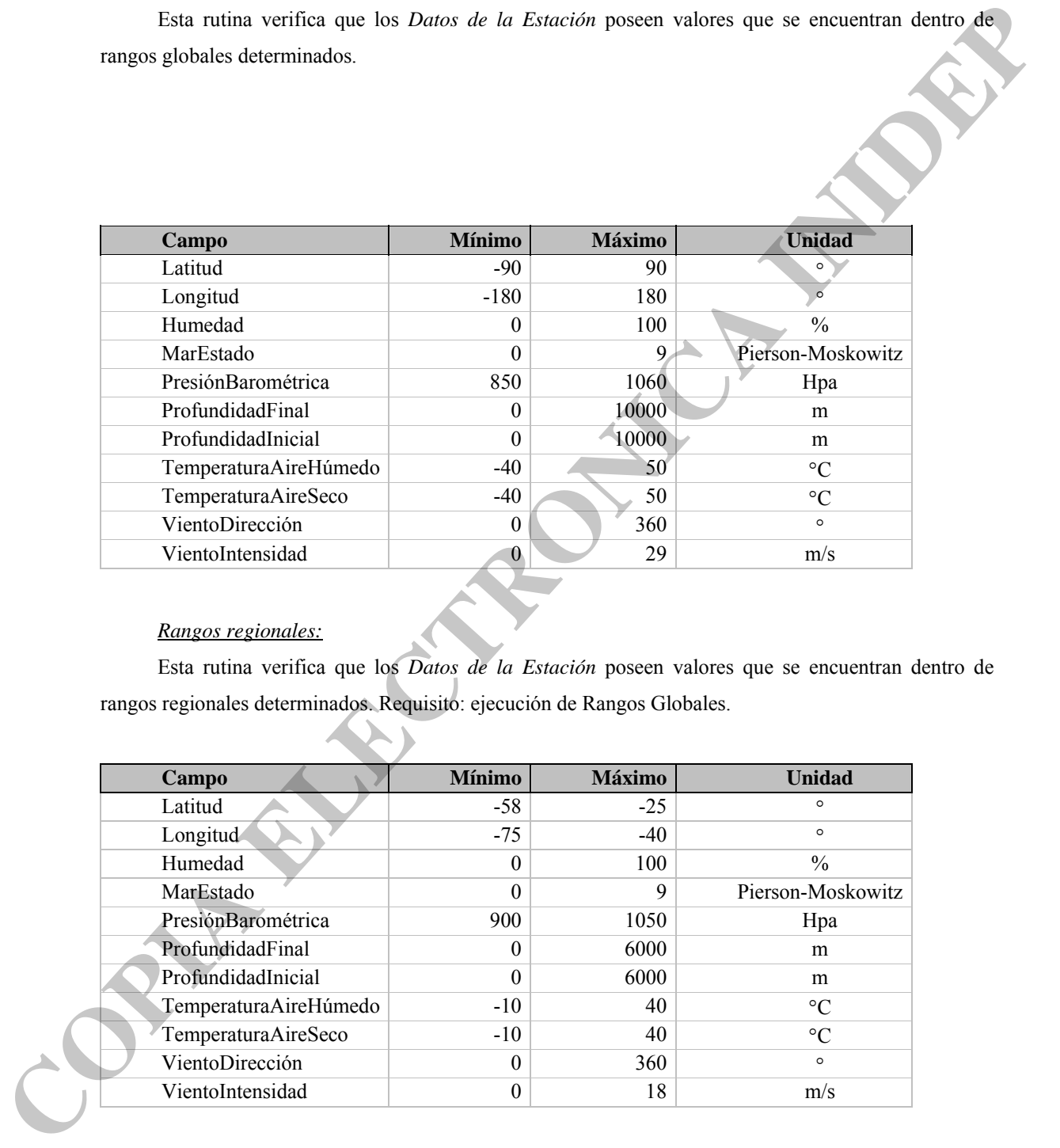

#### *Rangos regionales:*

Esta rutina verifica que los *Datos de la Estación* poseen valores que se encuentran dentro de rangos regionales determinados. Requisito: ejecución de Rangos Globales.

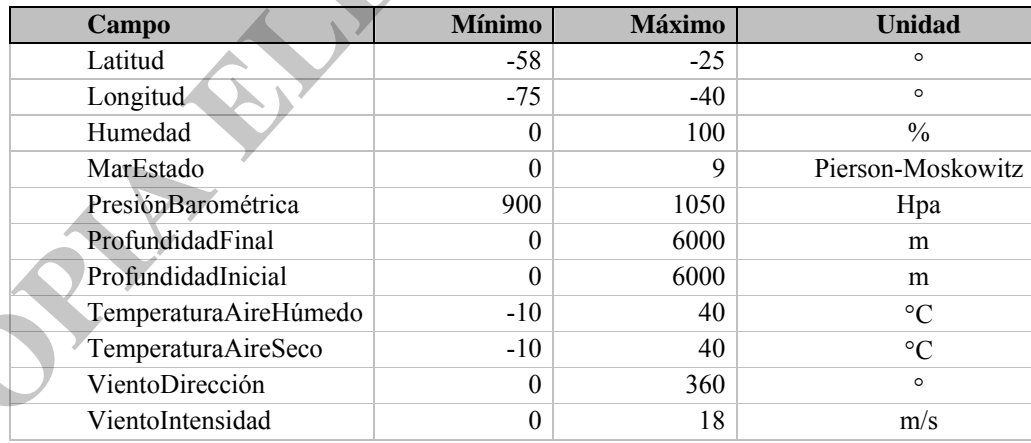

#### *Marcas de Estación*

Cada rutina de control tiene asociado un campo que almacena las marcas internas de control de calidad, a partir de las cuales, se construye un único número hexadecimal por estación denominado QCCabecera. Este número indica cuales controles se han ejecutado a los datos de cabecera de la estación y cuál fue su resultado. Se incorpora además en esta marca el control de presiones crecientes, correspondiente al perfil.

El QCCabecera es representado por una cadena de caracteres o "string", donde cada rutina de control ocupa 1 posición fija que almacena la condición general del proceso para cada estación.

```
Caracter: 6 5 4 3 2 1
                                                       x----- Fecha y hora 
                                                  x--------- Numero de estación creciente 
                                               x------------- Velocidad del buque 
                                           x---------------- Rangos regionales 
                                       x------------------- Presiones crecientes 
                                   x---------------------- Profundidad vs máxima profundidad CTD/Botella 
Caracter: 6 5 4 3 2 1<br>
Contained to the studied by the contained contained to the studied by the studied by the studied by the studied by the contained studied by the contained studies between the predictation of the p
```
Cada dígito o caracter hexadecimal corresponde exactamente a 4 bits y su estructura general en código binario es la siguiente:

- La **primera** posición indica, en el caso que el proceso haya sido ejecutado, si fue exitoso.
- La **segunda** posición del número binario, describe si el proceso fue ejecutado.
- La **tercera** posición define si el proceso falló por la ausencia de valor de una o varias variables involucradas en el proceso
- La **cuarta** posición varía para cada rutina en particular.

#### *Duplicados y duplicados inexactos*

Se realizó una búsqueda de duplicados y duplicados inexactos utilizando los siguientes criterios:

- estaciones realizadas el mismo día.
- estaciones realizadas dentro de un rango espacial  $\leq 0.01^{\circ}$  en latitud y longitud.

De esta manera pueden identificarse no sólo las estaciones duplicadas sino también aquellas que fueron realizadas en forma repetida en un mismo lugar y que si no son individualizadas producen distorsión en los cálculos estadísticos. Requisito: incorporación previa de los datos externos (SODB).

# **QC1 PERFILES**

#### *Presión creciente.*

Se verifica que la presión de las observaciones sea de orden creciente, identificándose en este proceso los perfiles que corresponden a un procesamiento del ascenso del instrumento.

#### *Rangos Globales*

Esta rutina verifica que los valores medidos para cada uno de los parámetros deben encontrarse dentro de límites globales definidos. Requisitos: todos los controles del grupo QC0.

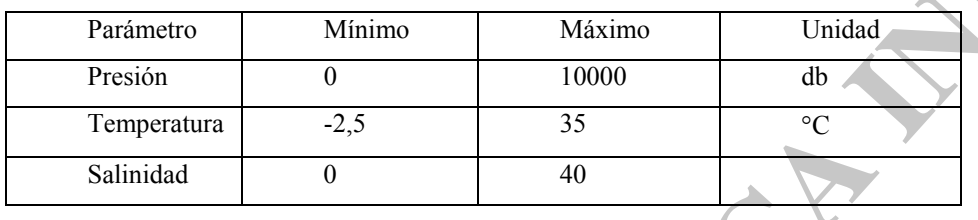

#### *Perfil envolvente*

Controla que los valores medidos de los parámetros se ubican dentro de una envolvente de valores permitidos para distintos rangos de profundidad. Requisitos: todos los controles del grupo QC0, Rangos globales de perfil, Presiones crecientes.

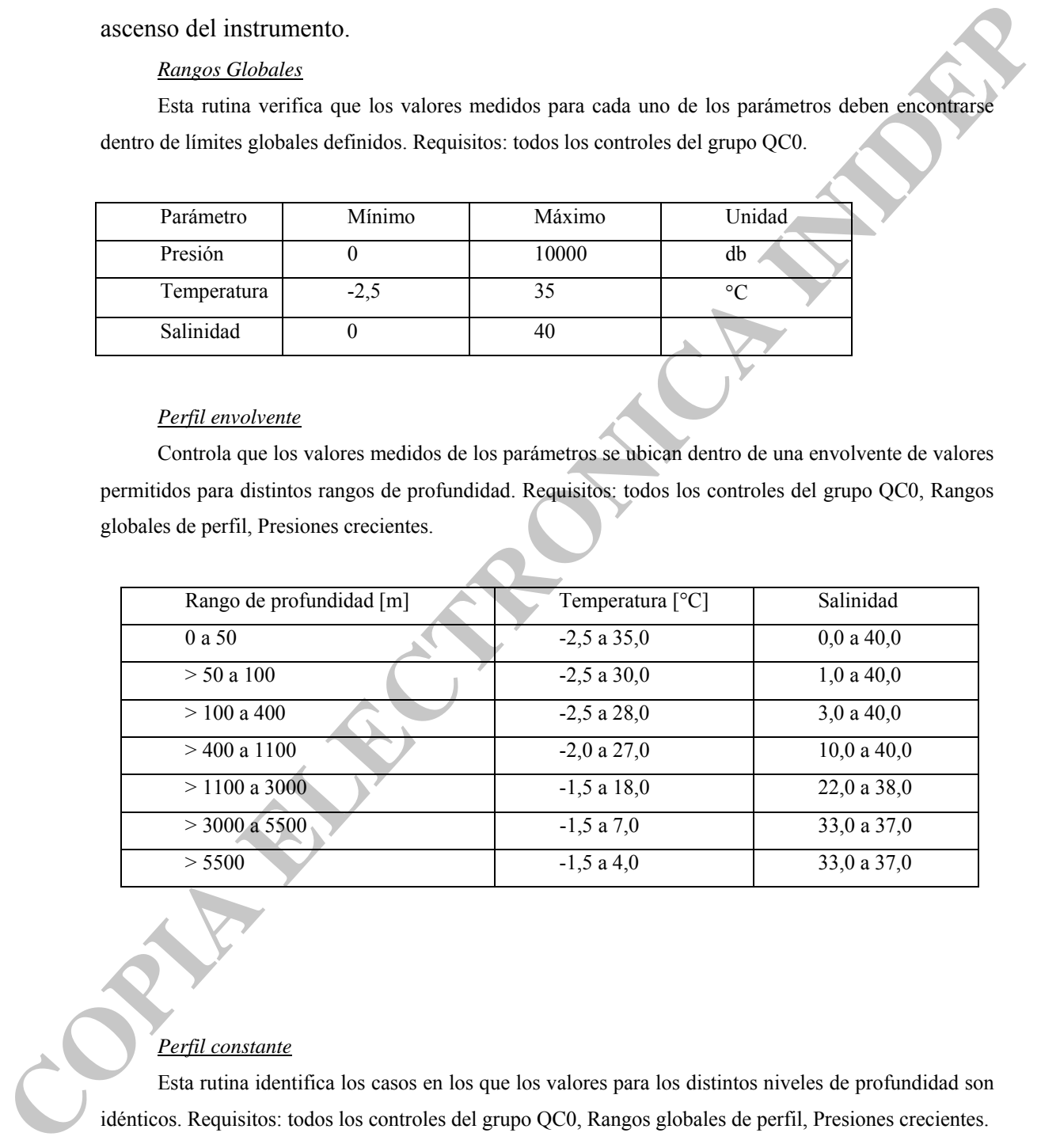

### *Perfil constante*

Esta rutina identifica los casos en los que los valores para los distintos niveles de profundidad son idénticos. Requisitos: todos los controles del grupo QC0, Rangos globales de perfil, Presiones crecientes.

### *Spikes*

Se busca la existencia de *spikes* (picos) de las variables temperatura y salinidad en el perfil utilizando el siguiente algoritmo:

#### Si | V2 - (V3 + V1)/2| - |V1-V3| /2 > V\_UMBRAL Î existe *spike*

Los valores de umbral definidos son: 2,0°C para la temperatura y 0,3 en salinidad. Requisitos: todos los controles del grupo QC0, Rangos globales de perfil.

#### *Spikes de fondo y de superfice*

Este control de calidad identifica la presencia de *spikes* en la primera y ultima observación según el siguiente criterio.

*Superficie*: Si VDN < (Vl - V2) < VUP no existe *spike* 

*Fondo*: Si VDN < (V2 - Vl) < VUP no existe *spike*

En este caso los umbrales definidos para VDN y VUP son: en temperatura -10,0°C y 10,0°C, y para salinidad -5,0 y 5,0 respectivamente. Requisitos: todos los controles del grupo QC0, Rangos globales de perfil.

#### *Gradientes*

Este test controla que los gradientes entre dos pares de puntos adyacentes no superen un determinado valor, según el siguiente algoritmo:

Si (| V2 - (V1 + V3)/2 | > V GRAD  $\rightarrow$  presencia de gradiente, no pasa el control. El umbral considerado en este caso para la temperatura es de 10 °C y en salinidad 5. Requisitos: todos los controles del grupo QC0, Rangos globales de perfil.

### *Inversiones de densidad*

Se calcula la densidad en cada uno de los niveles y se busca la existencia de inversiones (densidad en el nivel más profundo menor que la densidad en el nivel superior). Este test identifica inversiones de densidad  $> 0.1$ . Requisitos: todos los controles del grupo QC0, Rangos globales de perfil. Since the fundarities international and the superiority of the control of excillant determines of the control of excillant determines of the PMP in the control of the superiority of COPI (VI-V2) < VUP no exists *spike*<br>
F

#### **QC2 CLIMATOLOGICO**

Este control determina si las observaciones de temperatura y salinidad se encuentran dentro de ciertos rangos del valor medio provisto por la climatología mensual, estacional o anual del World Ocean Atlas 2001 (WOA01) Ocean Climate Laboratory – National Oceanographic Data Center (OCL- NODC).

No se realizan marcas automáticas en esta etapa del control, el operador tiene la posibilidad de visualizar cada una de las estaciones que no pasan el control y puede efectuar marcas si lo considera necesario.

#### **MARCAS DE PERFIL**

Las marcas indican la calidad del dato y coinciden con las utilizadas durante el procesamiento por IGOSS (Integrated Global Ocean Services System)

- $0 = no$  existe control de calidad asignado a este elemento
- $1 =$  el elemento es correcto
- 2 = el elemento es inconsistente respecto a otros elementos
- $3 =$  el elemento es dudoso
- 4 = el elemento es erróneo
- 5 = el elemento ha sido cambiado
- $6$  a  $8$  = reservados para usos futuros

 $9 = \sin \theta$ 

#### **VISUALIZACION**

En todos los casos se realiza un control visual del perfil para determinar la validez de las marcas recomendadas en la realización de los controles automáticos. El técnico debe decidir si las acepta, las cambia (seleccionando otras de en una lista de posibilidades) o las rechaza. Para efectuar esta tarea se visualiza el perfil en forma individual, en cascada o en diagramas T/S. 1 as marcus indicate to calculad del dato y correction con as utilizades durante el processoriento (GOSS) (integrated Citatal Cocan Services System)<br>
0 = no existe control de calidad asignado a este elemento<br>
1 = d element

# **SOFTWARE**

Los controles de calidad se realizan mediante la ejecución de una serie de rutinas que forman parte de diferentes programas. En los casos en los que contábamos con datos adicionales que permitían un control de calidad más detallado (por ej. fecha y hora) se desarrollaron rutinas especificas. Por otro lado, cuando se requería la visualización de las estaciones y perfiles asociados, se utiliza software de diseño específico utilizado por otros grupos de trabajo con amplia experiencia en el tema. En

la Tabla 2 se indica cuál es el software utilizado en cada una de las rutinas de control de calidad

# **TAREAS PROYECTADAS**

- Diseño e implementación de acceso desde la intranet a los datos a niveles estándar.
- Ejecución del programa QCed en su versión adaptada (1.51) para identificar y marcar *spikes* de termoclina e inversiones de densidad de un orden de magnitud menor.
- Elaboración de una climatología de mayor resolución  $(1^{\circ} x 1^{\circ})$ , en formato NetCDF, para ser utilizada con el QCed.

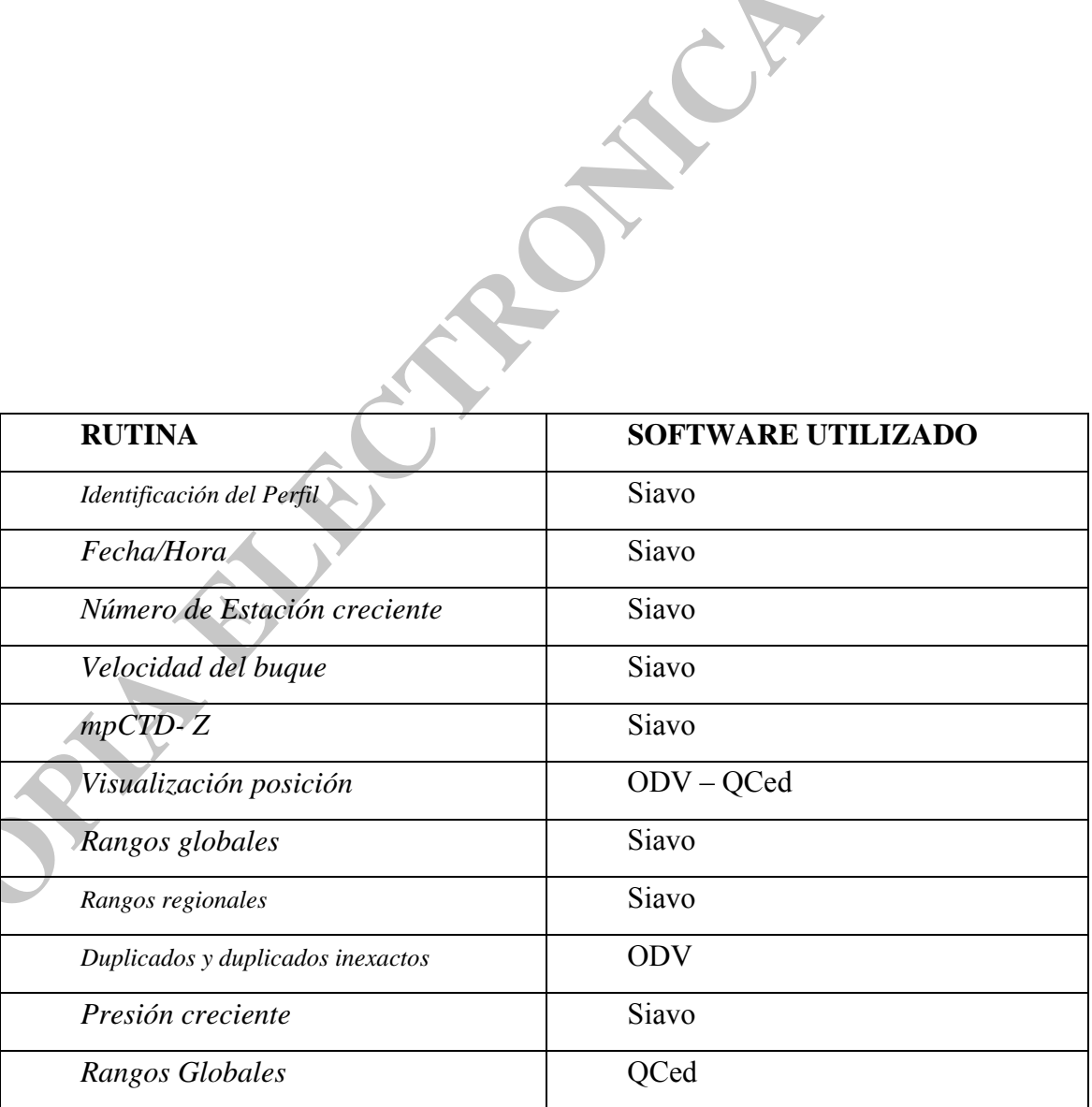

| Perfil envolvente                                                                                                    | QCed                                                                                             |
|----------------------------------------------------------------------------------------------------|--------------------------------------------------------------------------------------------------|
| Perfil constante                                                                                                    | QCed                                                                                             |
| Spikes                                                                                                    | QCed                                                                                             |
| Spikes de fondo y de superfice                                                                                                    | QCed                                                                                             |
| <b>Gradientes</b>                                                                                                    | QCed                                                                                             |
| Inversiones de densidad                                                                                                    | QCed                                                                                             |
| Contraste con Climatología/Visualizacion                                                                                                    | QCed                                                                                             |
| <u>AGRADECIMIENTOS</u>                                                                                                    |                                                                                                  |
|                                                                                                    |                                                                                                  |
| La implementación de BaRDO INIDEP fue financiada por el programa GEF Patagonia PNUD-                                                                                                    |                                                                                                  |
| AR-02/018, sub-proyecto Elaboración de un Atlas hidrográfico digital de la Plataforma Continental<br>Patagónica (PCP, 40-56°S): Climatología de parámetros oceanográficos y análisis objetivo de las |                                                                                                  |
| masas de aguas.                                                                                                    |                                                                                                  |
| El subpbroyecto Caracterización espacio-temporal de zonas frontales en la plataforma                                                                                                    |                                                                                                  |
| patagónica -PNUD-AR-02/018- y el Proyecto Estudio de la importancia de ecosistemas en el Mar                                                                                                    |                                                                                                  |
| Argentino, Fundación Antorchas. N°13900-13 prestaron equipamiento y personal para la realización de                                                                                                  |                                                                                                  |
| las tareas de procesamiento y programación.                                                                                                    |                                                                                                  |
| largo de 30 años, en la colección de los datos recopilados en BaRDO.                                                                                                    | Expresamos nuestro agradecimiento a científicos, técnicos y tripulaciones que participaron, a lo |
| Agradecemos al Dr. Charles Sun responsable del programa "Global Temparture Salinity Pilot                                                                                                    |                                                                                                  |

Tabla 2: Software utilizado en los controles de calidad

# **AGRADECIMIENTOS**

 Agradecemos al Dr. Charles Sun responsable del programa "Global Temparture Salinity Pilot Program (GTSPP-NODC-NOAA)" por su colaboración y especialmente reconocer la generosidad del Dr. Norman Hall, quien puso a disposición el programa de control de calidad *QCed* y, a Melanie Hamilton por su asistencia en la utilización del mismo.

 Finalmente agradecemos a la Dra. Catherine Maillard y la Dra. Michelle Fichaut por su colaboración durante la visita de la Lic. Baldoni al SISMER/IFREMER (POGO-IOC-SCOR, 2003) en el marco del programa "Fellowship for training on Physical oceanography database management toward an efficient transfer of scientific information"; al Dr. Rodney Martinez, del "Ocean Data and Information Network for Caribbean and South America (ODINCARSA)", durante la asistencia de la Lic. Molinari al curso "Ocean Data Management" (Oostende, Bélgica – 2005), al Dr. Sydney Levitus del "Ocean Climate Lab - Nacional Ocenographic Data Center – Nacional Oceanographic Atmospheric Administration (OCL-NODC-NOAA)" y su grupo de colaboradores por el patrocinio de la visita del Lic. Guerrero al NODC.

#### **BIBLIOGRAFIA**

- Commission of the European Communities and Intergovernmental Oceanographic Commission, 1993. UNESCO- IOC Manuals and guides No. 26: Manual of quality control procedures for validation of oceanographic data. , 436p. **CACTA C[O](http://www.nodc.noaa.gov/GTSPP/document/qcmans/inercmp/qcinterc.html)NSULTER CONSULTER** IN CREATE THE CONDEMNITION (CCLARELY CONSULTER THE CONDEMNITION)<br>
COCLARELY CONDENSITY of the Funder of the Manufacture of the visit del 1 is charging a NODC.<br>
Commission, 1993. UNESCO- <u>LOC Man</u>
	- WOCE International Project Office, Holliday, N.P. (ed). 1995. Report of the Workshop for Quality Control of WOCE Upper Ocean Thermal Data. WOCE International Project Office, WOCE Report No. 133/95 October 1995. 15pp
	- Daneshzadeh, Y., Festa, J. and S. Minton (1994) Procedures used at AOML to quality control real time XBT data collected in the Atlantic Ocean. NOAA Technical Memorandum ERL AOML-78
	- Bailey, R., Gronell, A., Phillips, H., Tanner E. and G. Meyers (1994) Quality Control Cookbook for XBT Data CSIRO Marine Laboratories Report 221, 46 p.
	- GTSPP document. Intercomparison of Quality Control Procedures. http://www.nodc.noaa.gov/GTSPP/document/qcmans/inercmp/qcinterc.html
	- UNESCO 1991. Manual on International Oceanographic Data Exchange. Manuals and Guides N0. 9
	- ICES/IOC 1995. GETADE Formatting Guidelines for Oceanographic Data Exchange (Preliminary report)

- Johnson, D., Boyer, T., Garcia, H., Locarnini, R., Mishonov, A., Pitcher, M., Baranova, O., Antonov, J. and I. Smolyar. (2006) World Ocean Database 2005 Documentation. National Oceanographic Data Center Internal Report 18.

**COPIA ELECTRONICA INDEPENDEN** 

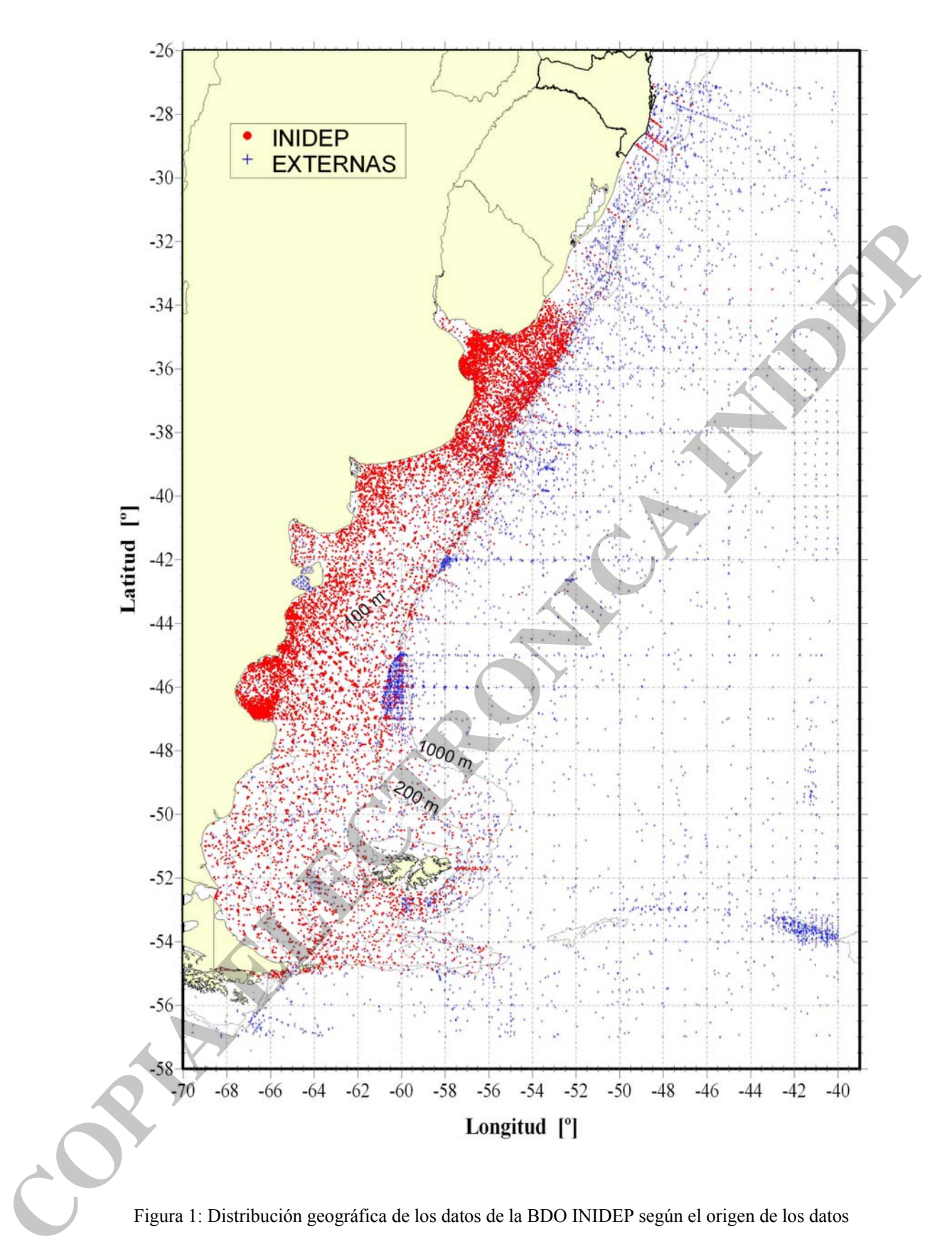

Figura 1: Distribución geográfica de los datos de la BDO INIDEP según el origen de los datos

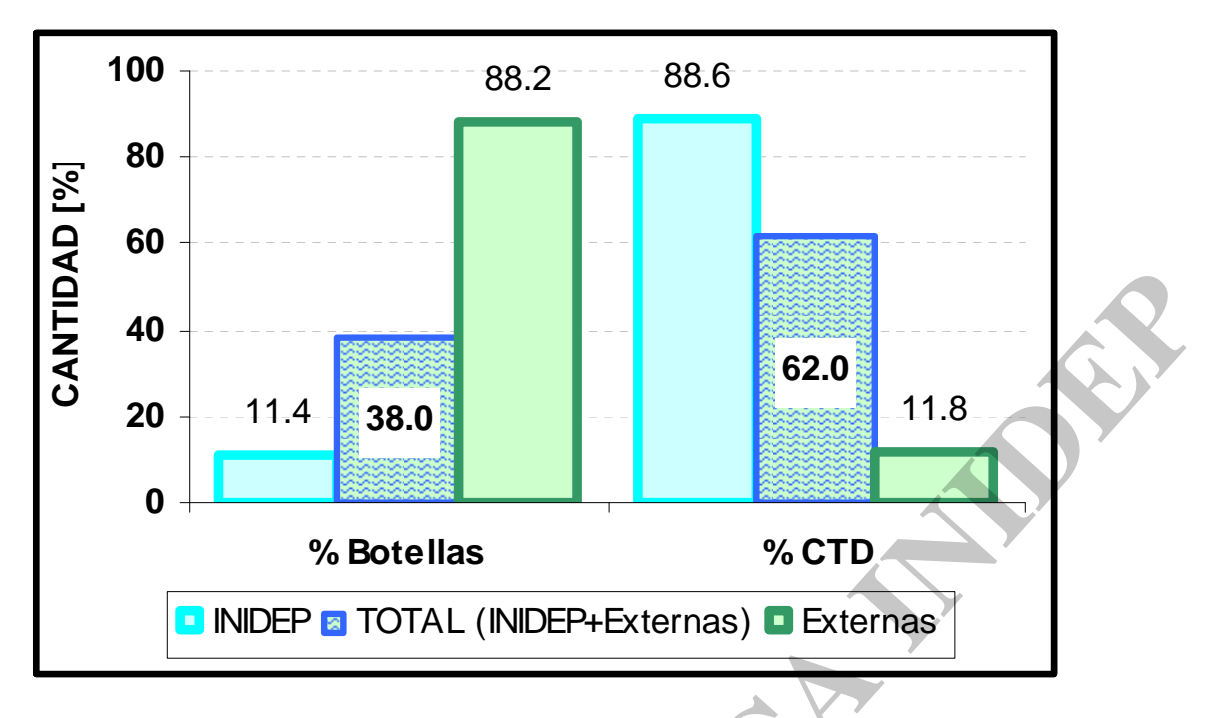

Figura 2 . Composición de los datos según tipo y fuente.

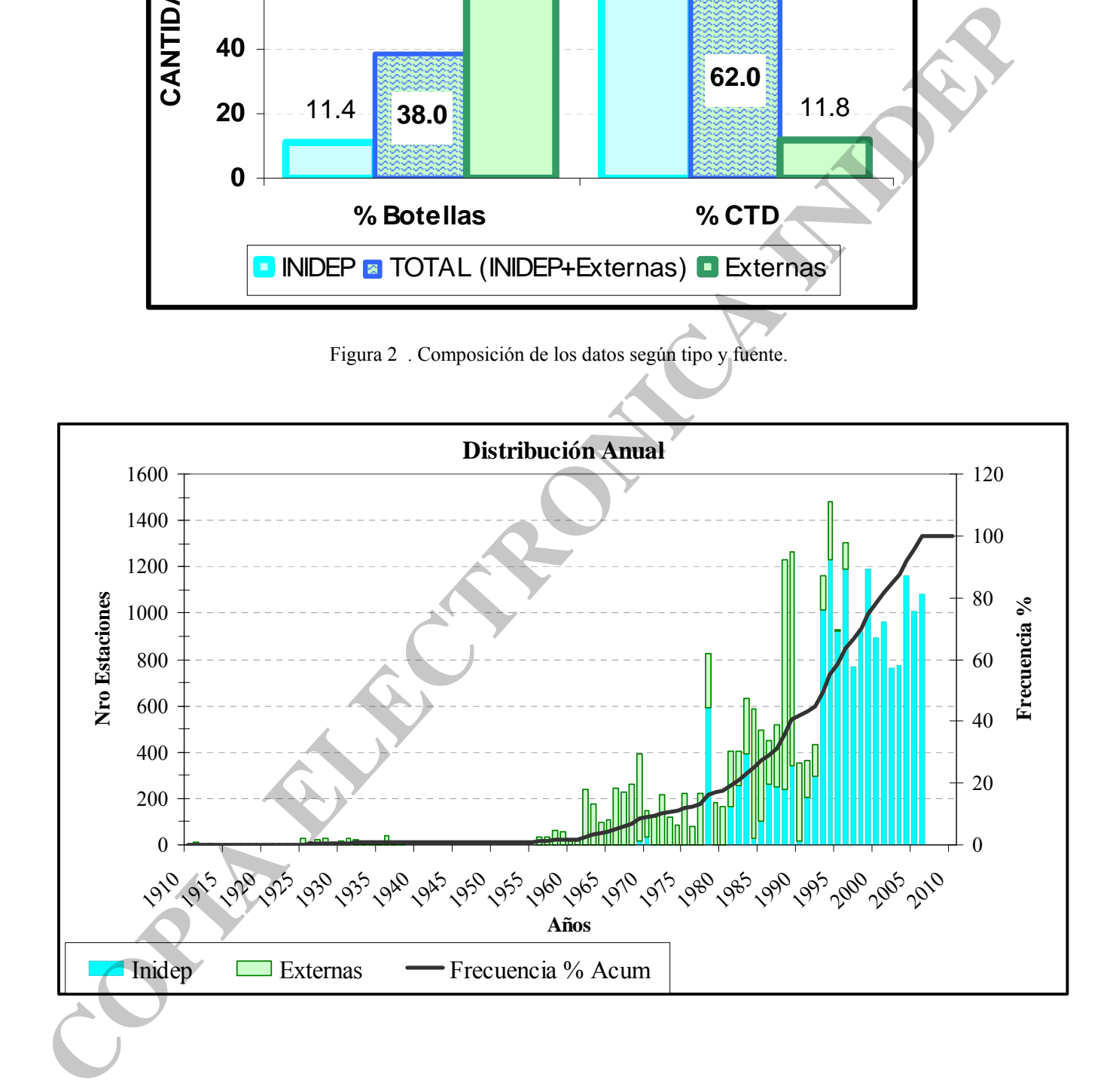

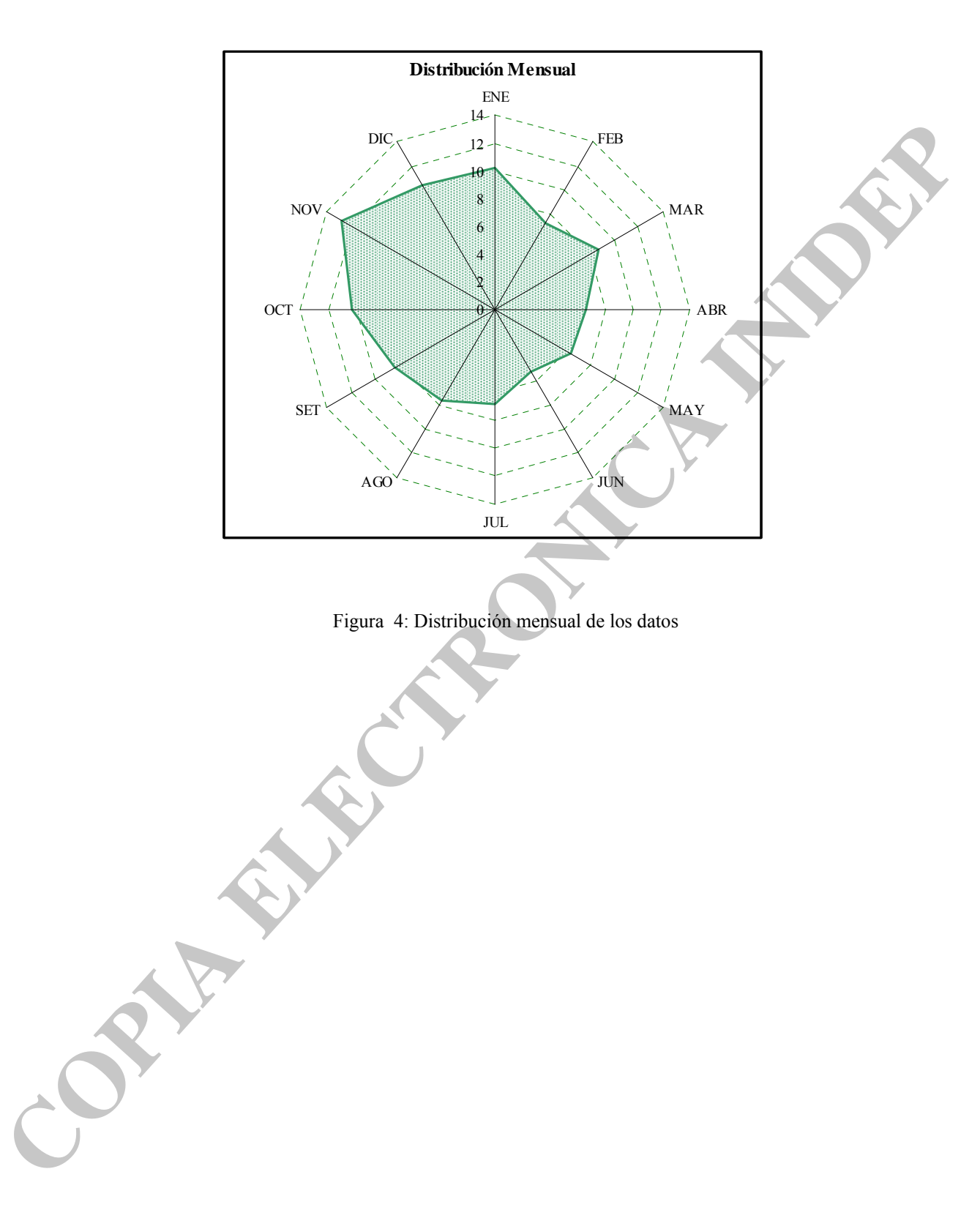

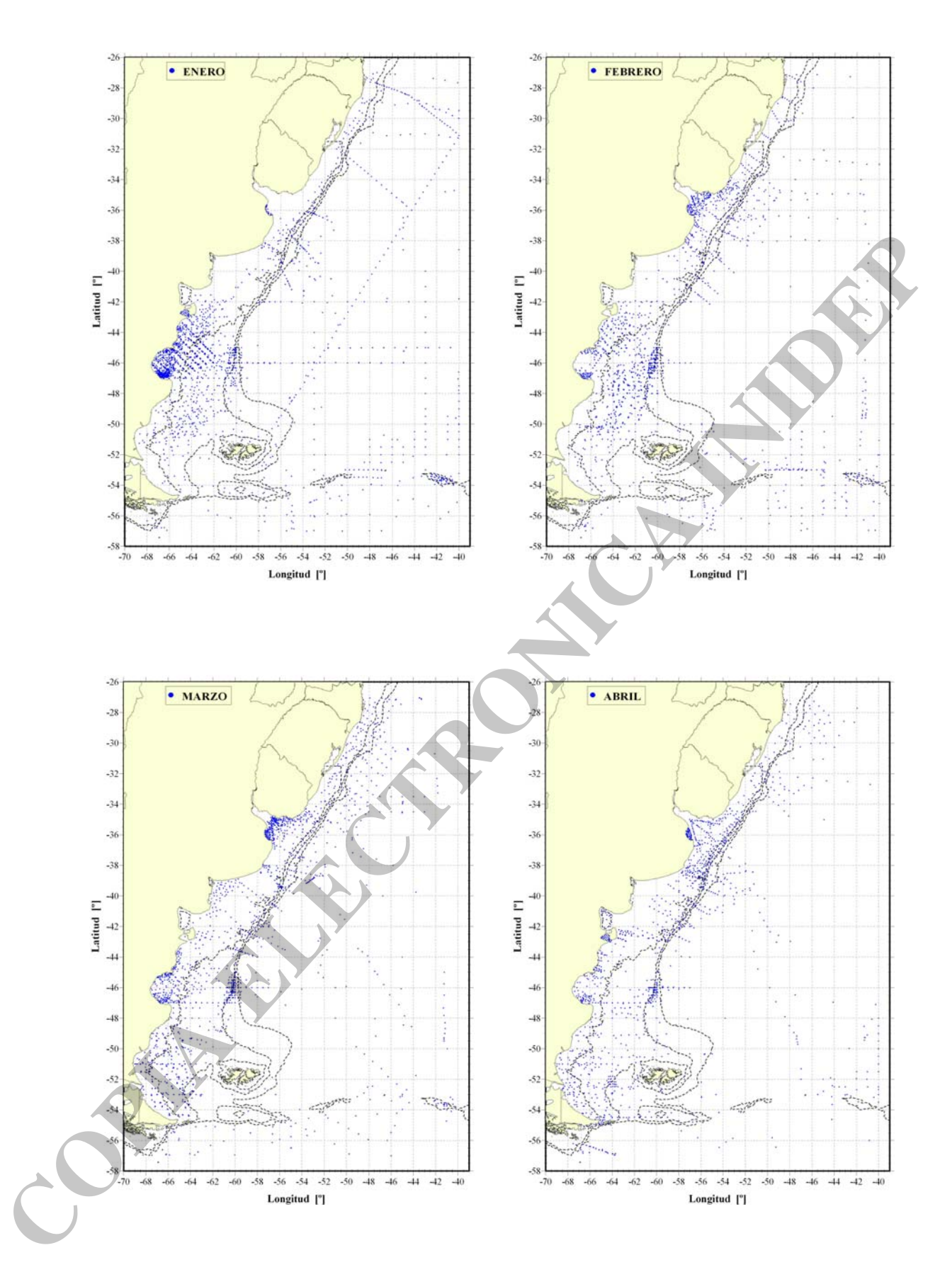

Figura 5a: Distribución espacial de estaciones por mes del año

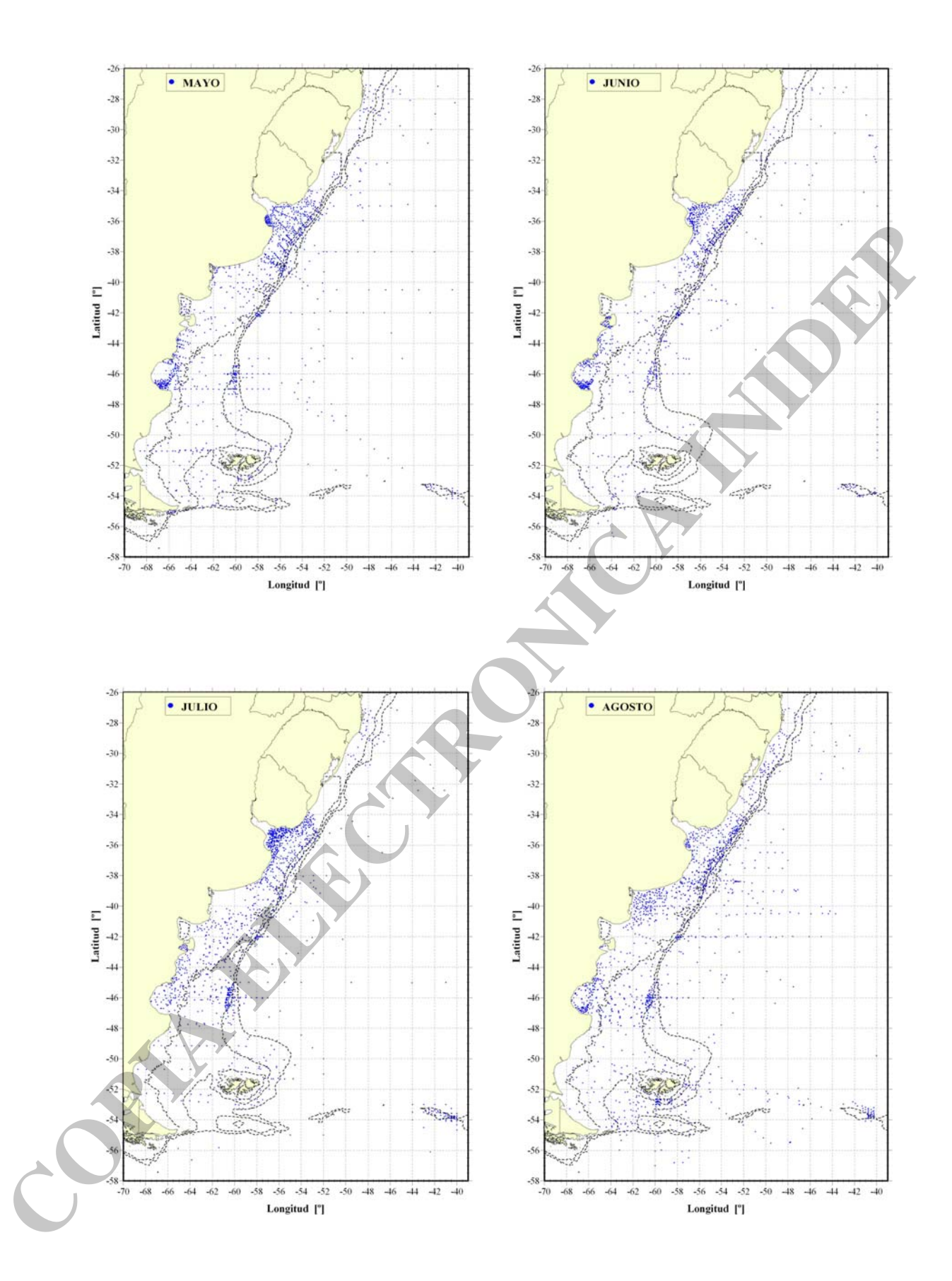

Figura 5b: Distribución espacial de estaciones por mes del año

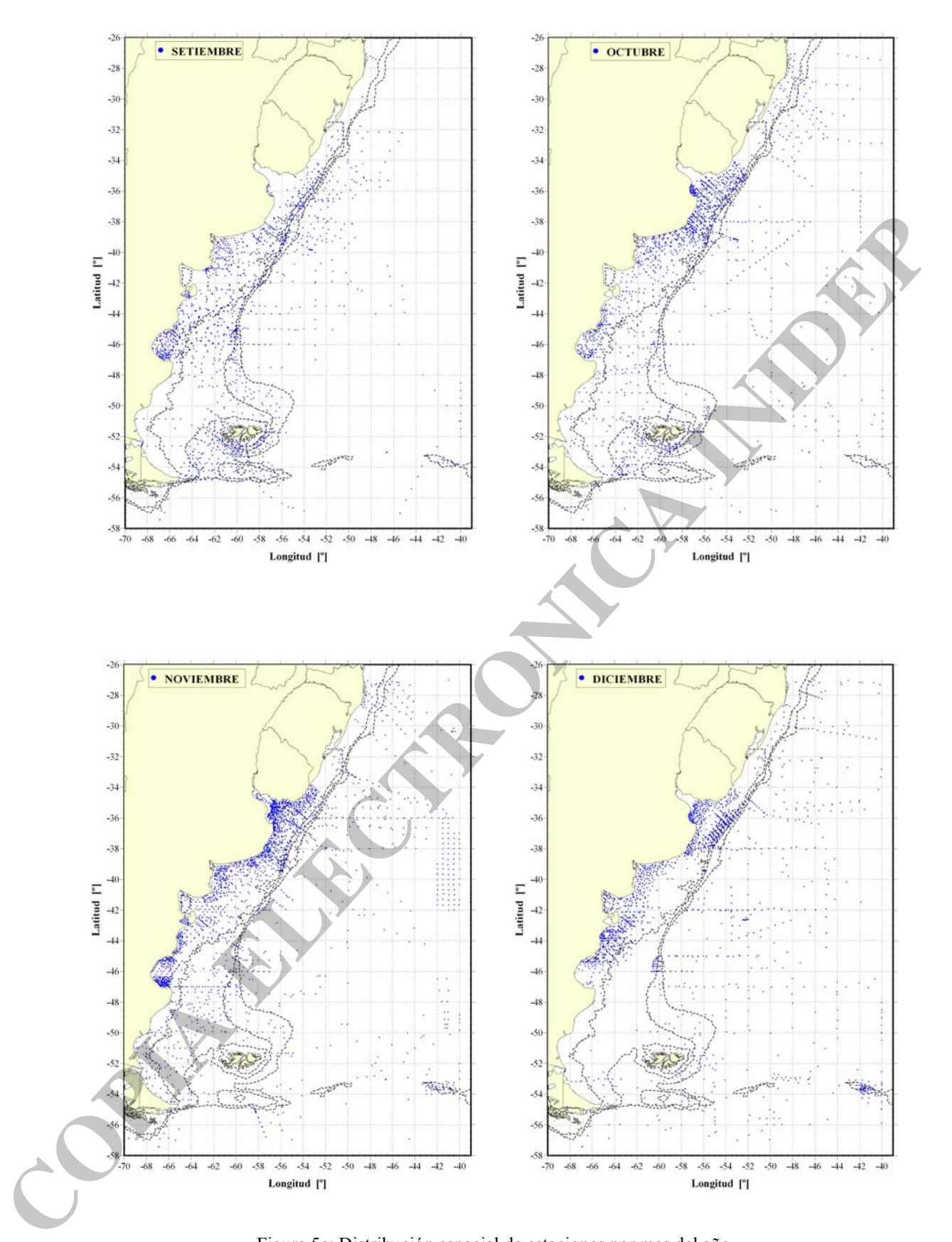

Figura 5c: Distribución espacial de estaciones por mes del año

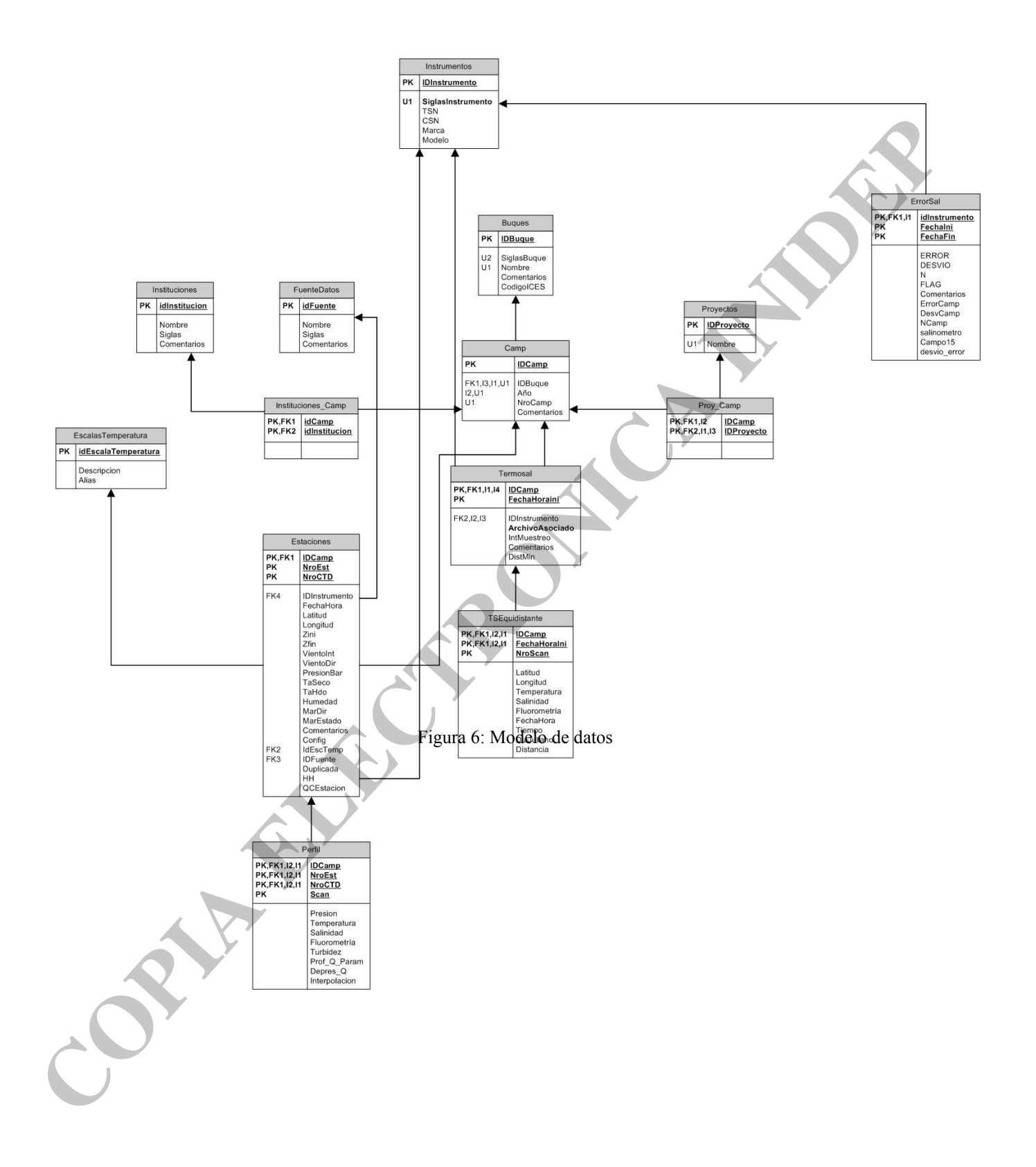

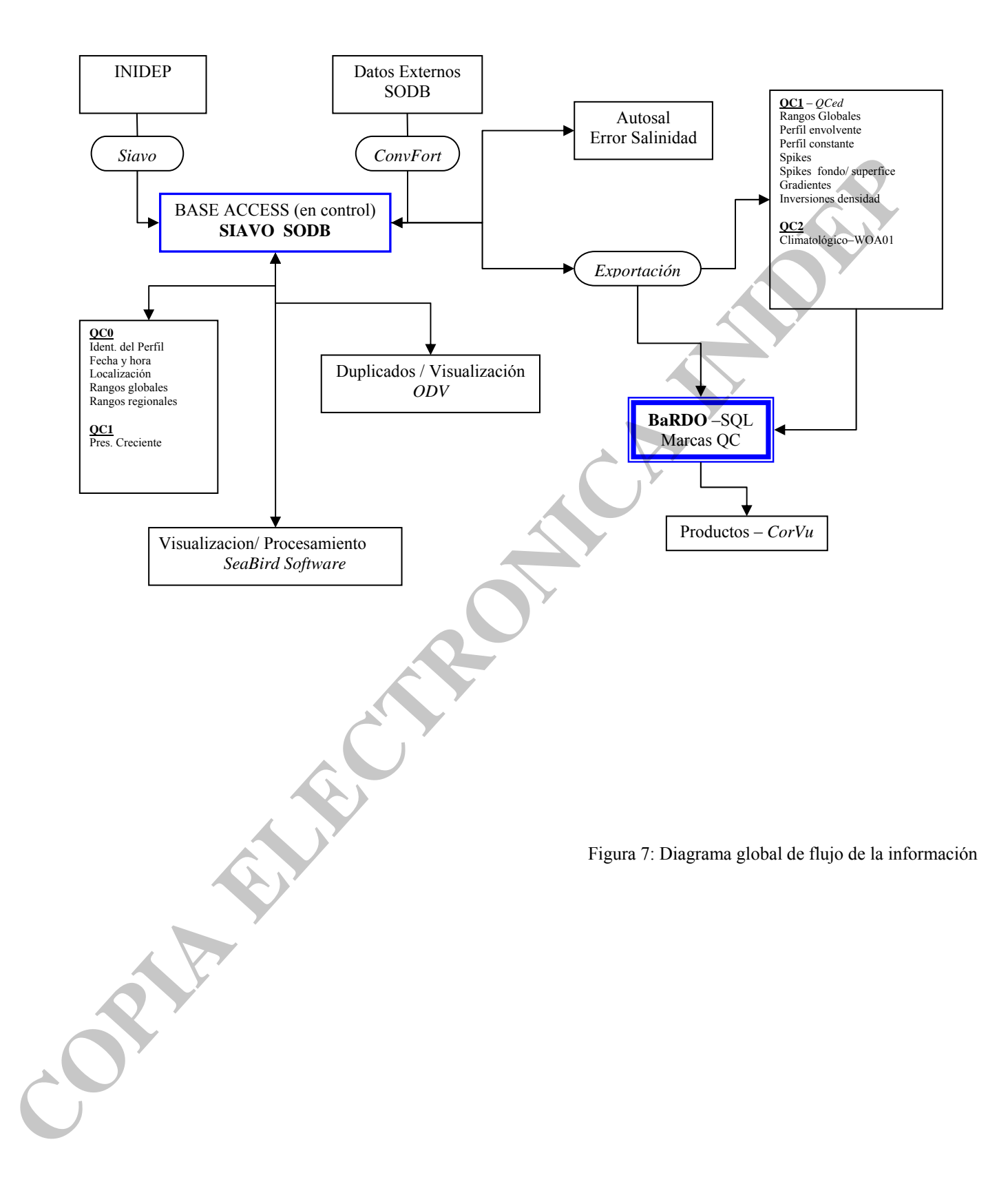